## Three-loop Quark Jet Function

PRL 121 (2018) 072003 [1804.09722]

Robin Brüser (University Siegen)

in collaboration with: Ze Long Liu and Maximilian Stahlhofen

Workshop on Soft-Collinear QCD Dynamics | Siegen | 23.01.2020

# Jet function: applications

Quark jet function is an universal ingredient in SCET factorization

needed for resummation of many observables:

- thrust
- C-parameter
- heavy jet mass
- DIS
- $\bullet\ \ b\rightarrow s\gamma$

## History

- Jet function introduced in [Bauer, Pirjol, Stewart, '01] quark jet function
- one-loop: [Bauer, Manohar, '03; Bosch, Lange, Neubert, Paz, '04] two-loop: [Becher, Neubert, '06] three-loop: [RB, Liu, Stahlhofen, 18] ' gluon jet function one-loop: [Becher, Schwartz, '09] two-loop: [Becher, Bell, '10]
	- three-loop: [Banerjee, Dhani, Ravindran 18] '

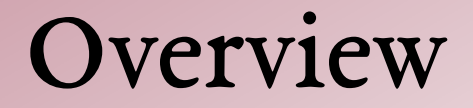

#### 1. Thrust

#### 2.Definition of the quark jet function

#### 3. Three-loop calculation

4.Summary

### Thrust: definition

Thrust is an event shape observable:  $e^+e^- \rightarrow$  hadrons

 $[Farhi '77]$ 

$$
T = \frac{1}{Q} \max_{\vec{n}_T} \sum_j |\vec{n}_T \cdot \vec{p}_j|
$$

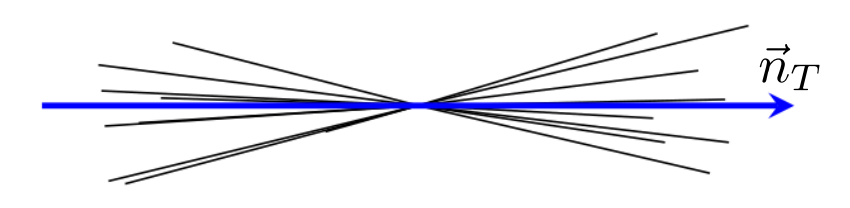

 $\tau = 1 - T = 0.00039$ 

 $\tau = 1 - T = 0.0073$ 

#### Thrust: tree level

At leading order we have:  $e^+e^- \rightarrow \gamma^* \rightarrow \bar{q}q$ 

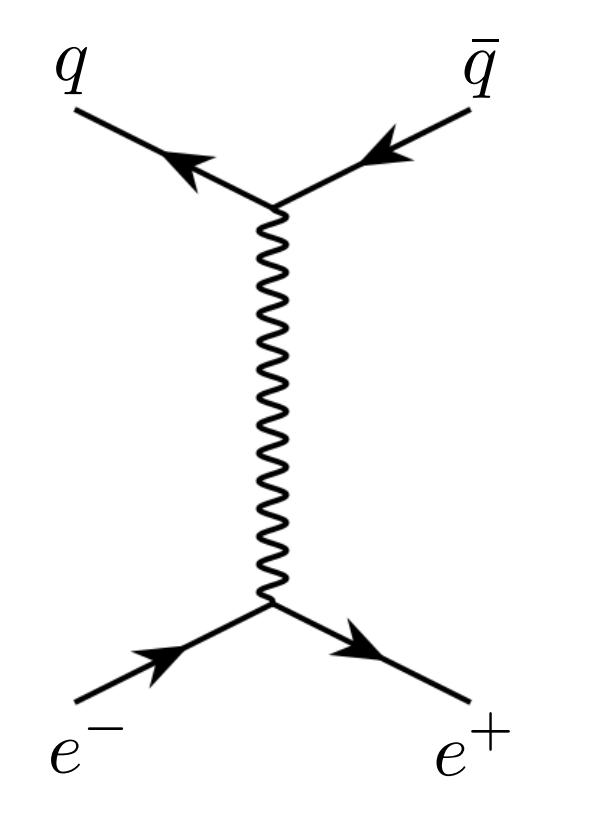

 $\frac{1}{\sigma_0} \frac{d\sigma}{d\tau} = \delta(\tau) + \mathcal{O}(\alpha_s)$ 

#### Thrust: tree level

At leading order we have:  $e^+e^- \rightarrow \gamma^* \rightarrow \bar{q}q$ 

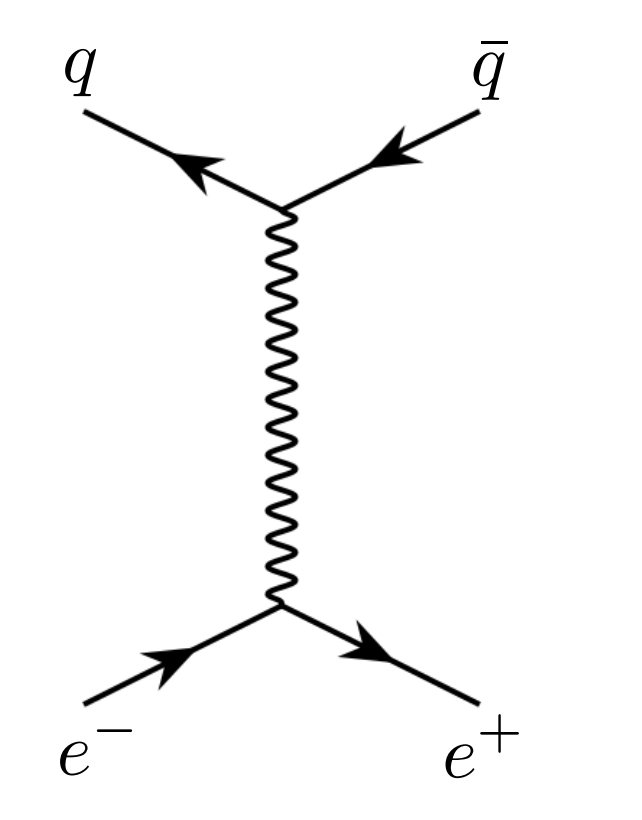

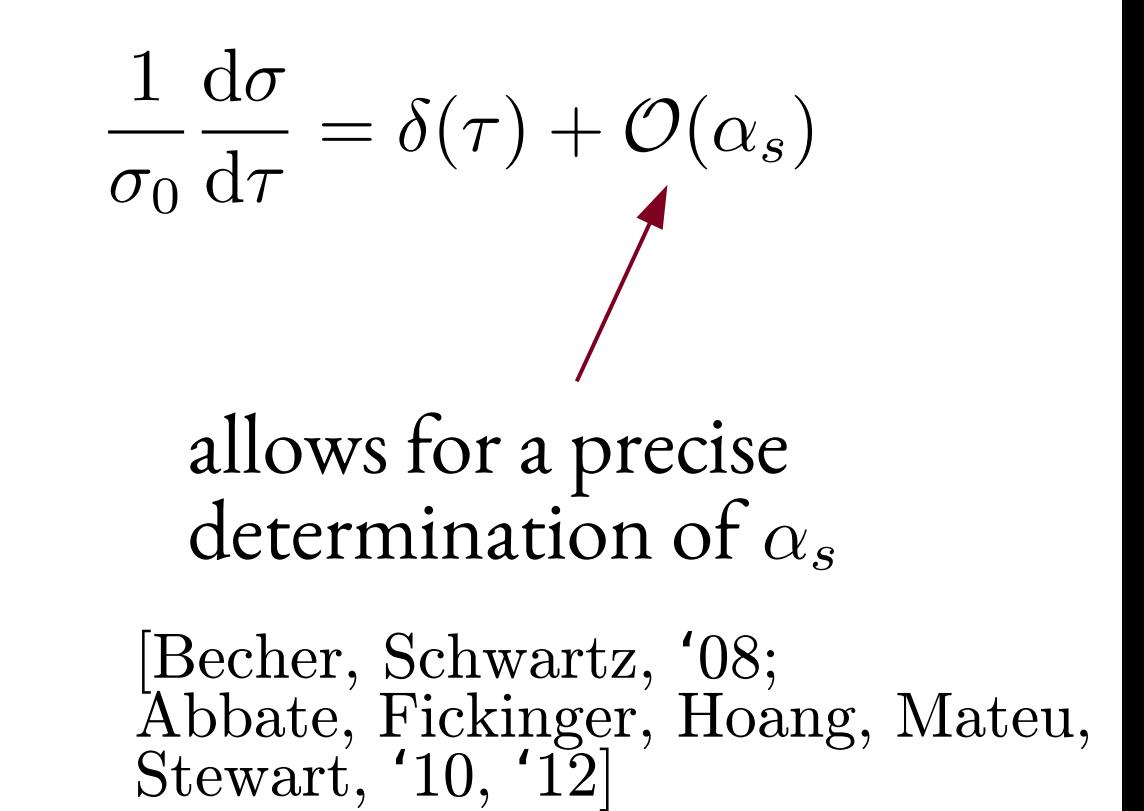

#### Thrust: theory vs experiment

• For small  $\tau$  perturbation series is spoiled by large logarithms  $\log^n(\tau)$ 

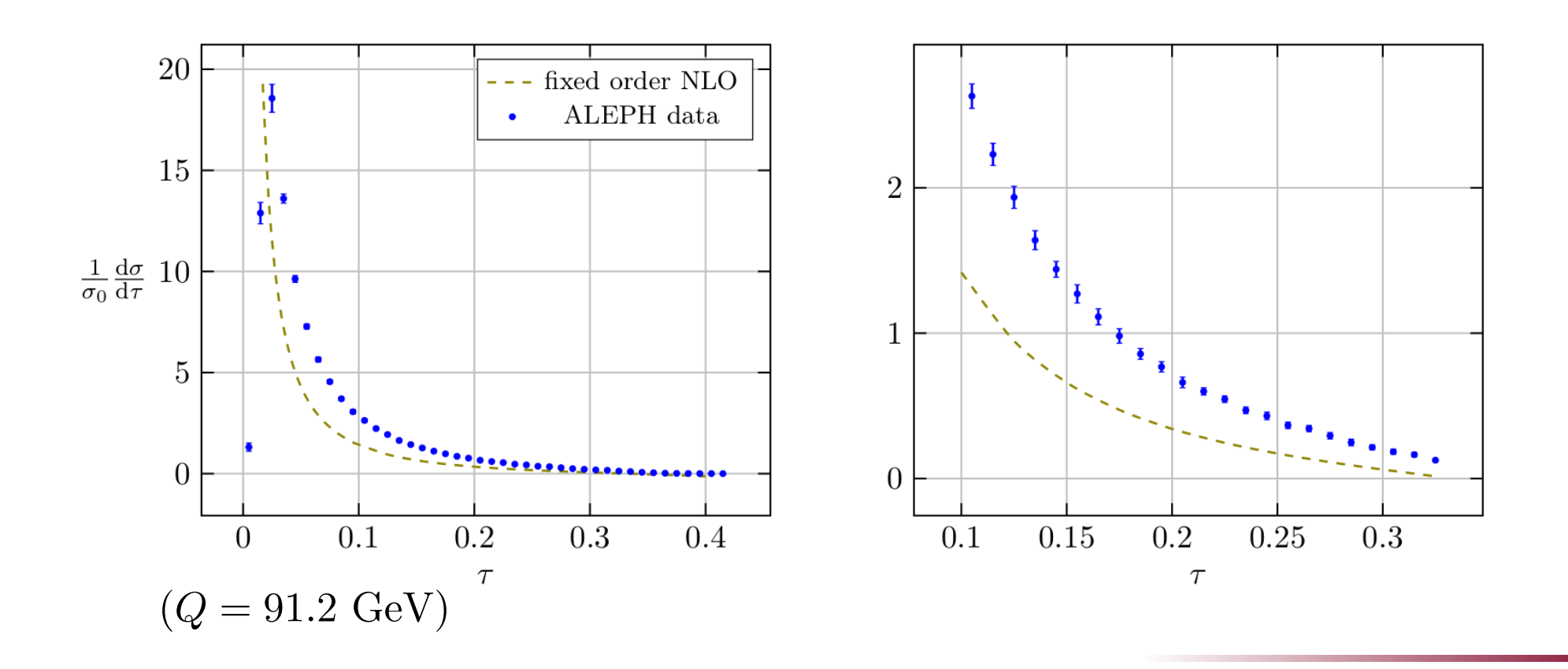

### Thrust: theory vs experiment

- For small  $\tau$  perturbation series is spoiled by large logarithms  $\log^n(\tau)$
- Resum large logs within SCET framework

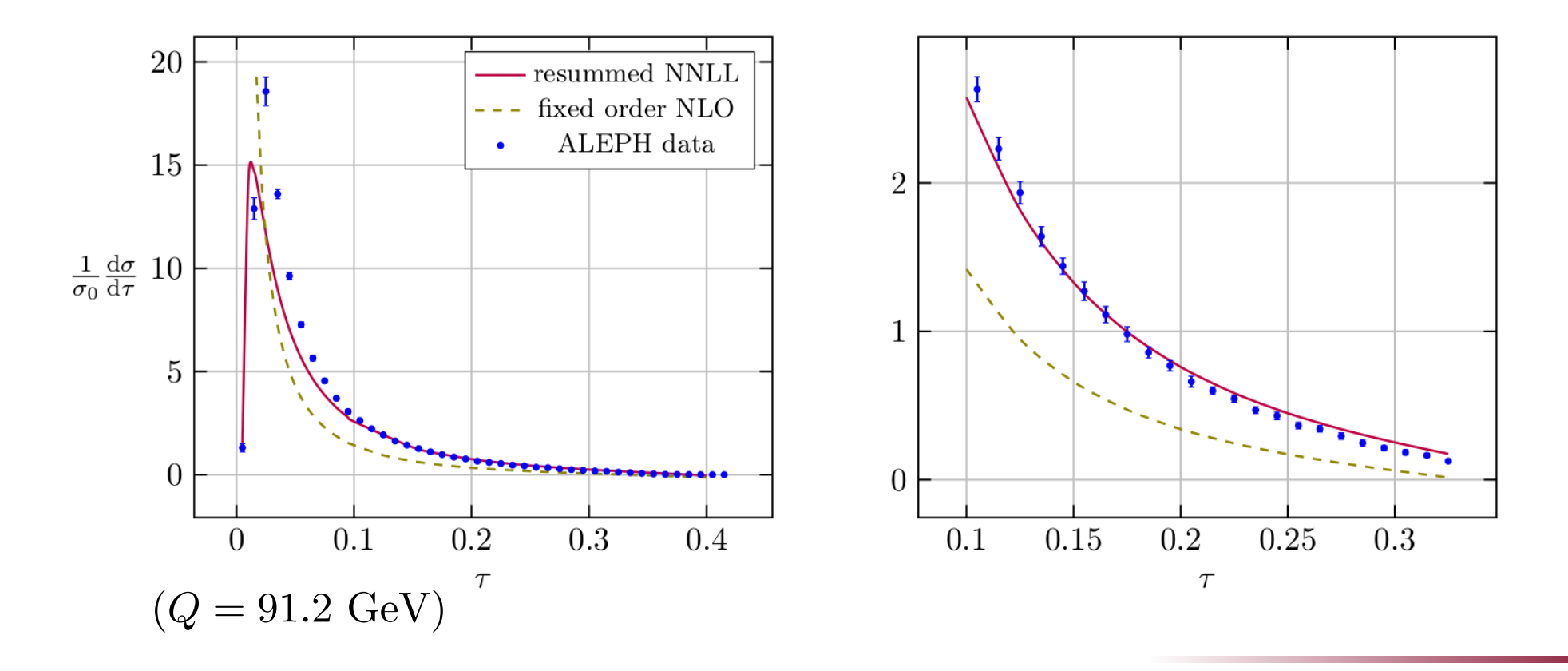

## Thrust: factorisation formula

For small  $\tau$  the differential cross section factorizes:

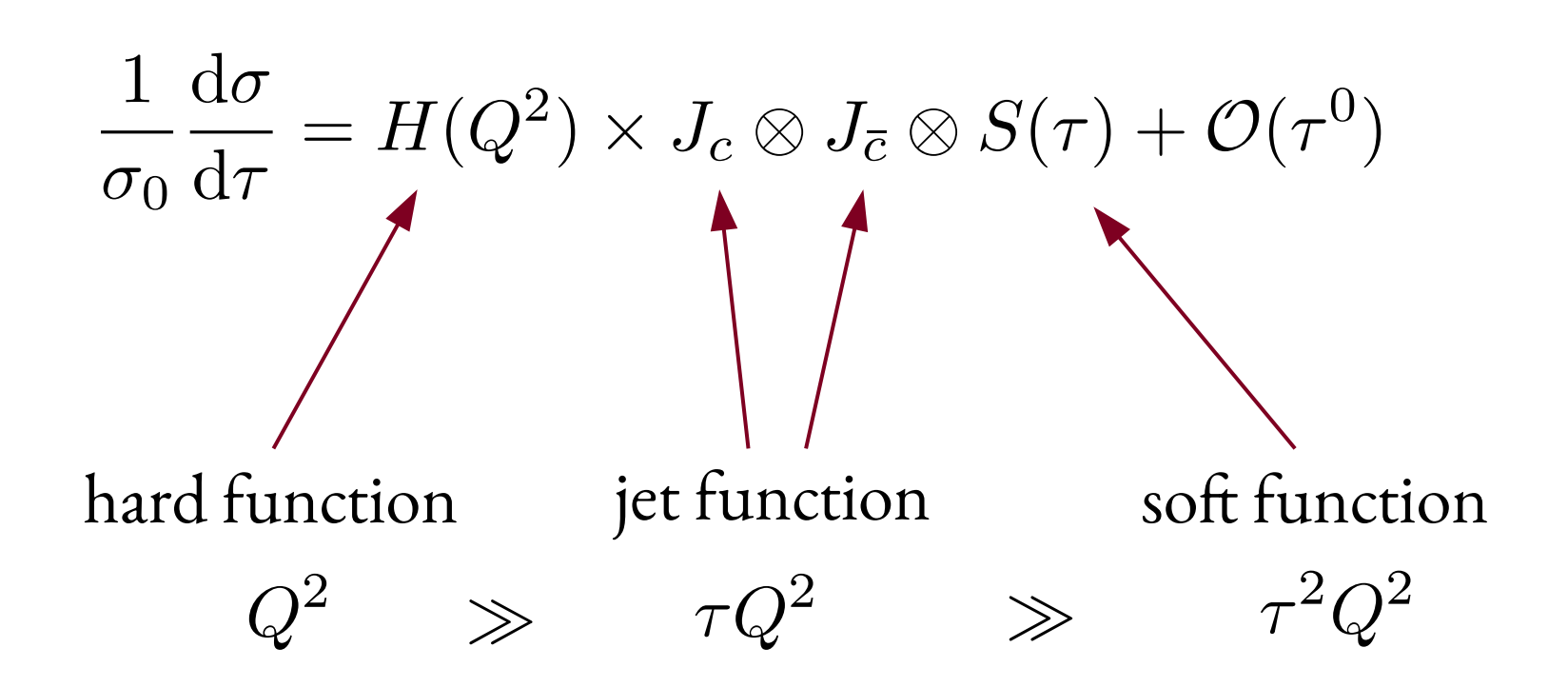

## Jet function

Jet function  $J_c(p^2)$  is related to probability to find jet with invariant mass  $p^2$ 

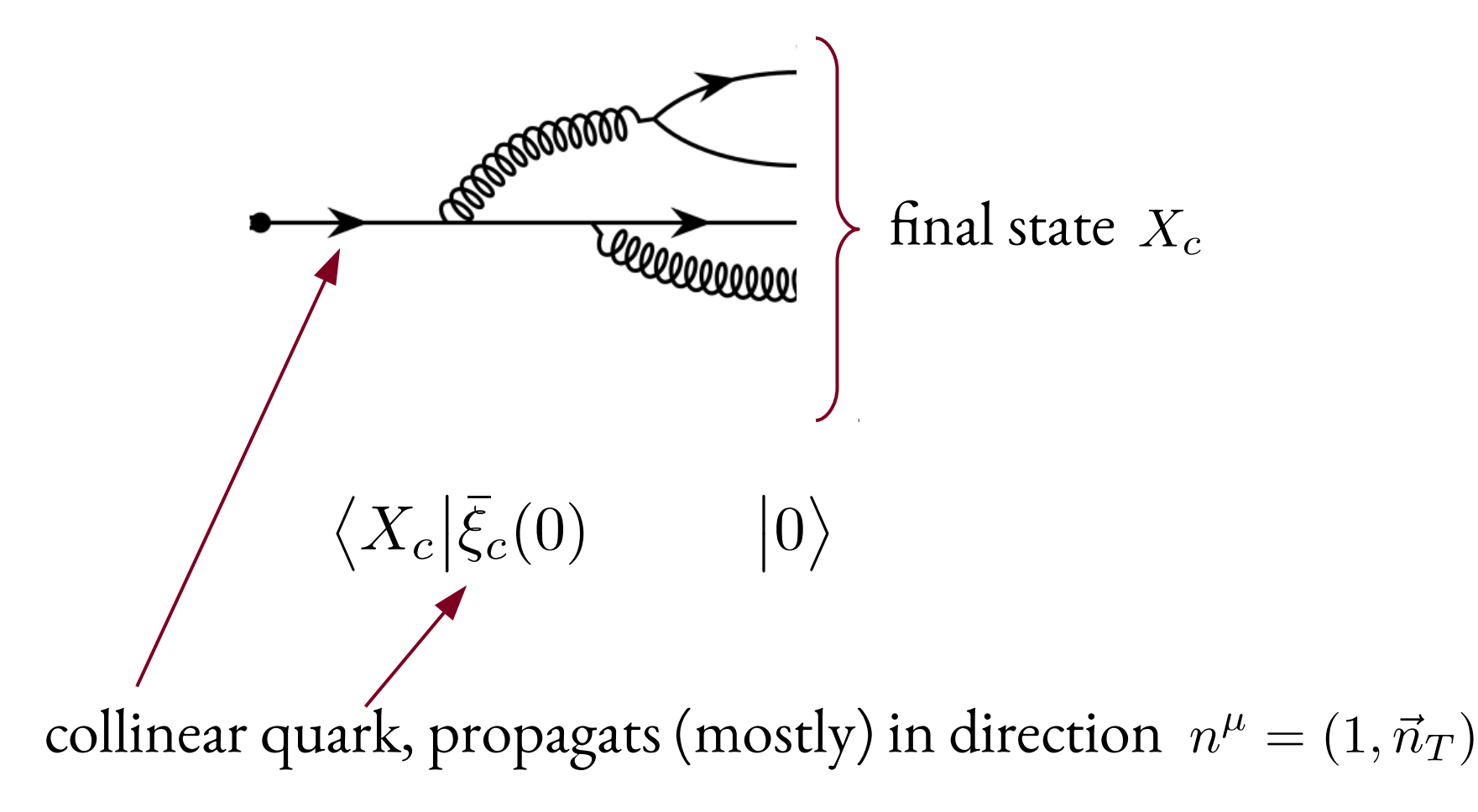

### Jet function

Jet function  $J_c(p^2)$  is related to probability to find jet with invariant mass  $p^2$ 

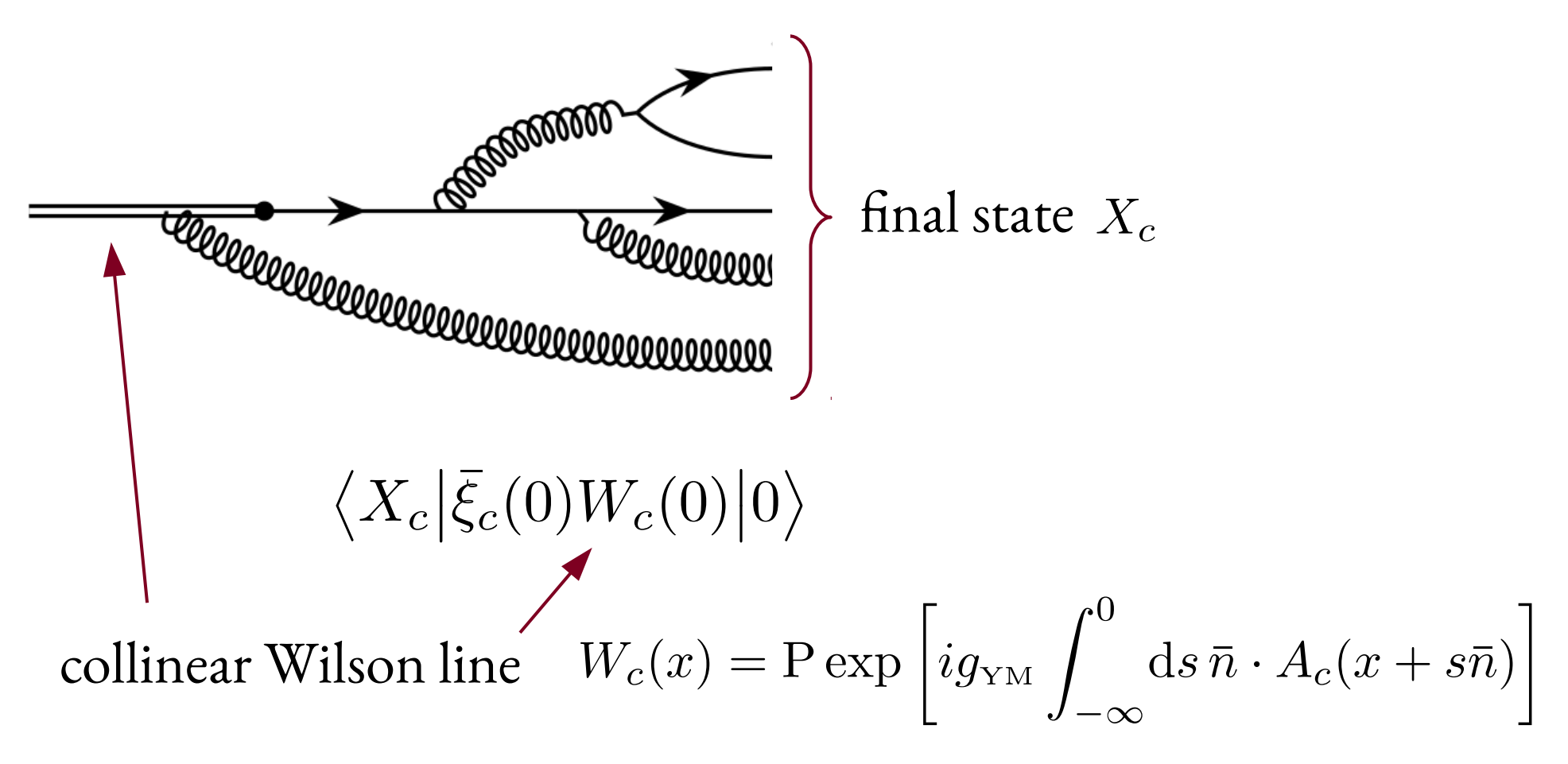

## Jet function - continued

Jet function  $J_c(p^2)$  is related to probability to find jet with invariant mass  $p^2$ 

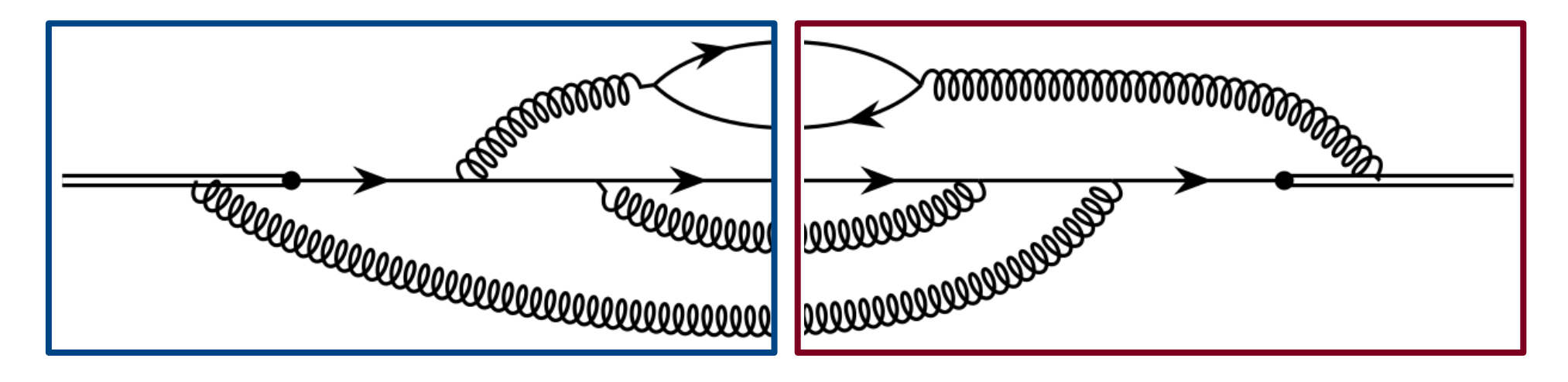

$$
J(p^2) = \frac{1}{2N_c} \sum \mathrm{d} \Pi_{X_c} \mathrm{Tr} \left[ \vec{\eta} \left\langle 0 | W_c^{\dagger}(0) \xi_c(0) | X_c \right\rangle \left\langle X_c | \bar{\xi}_c(0) W_c(0) | 0 \right\rangle \right]
$$

$$
\times (2\pi)^{d-2} \delta^{(d-2)}(p_{X_c}^{\perp})(2\pi) \delta(Q/2 - p_{X_c}^0) \delta(p^2 - p_{X_c}^2)
$$

## Jet function

- Use optical theorem to rewrite  $J$  as a two point function
- At leading power in  $\tau$ : collinear sector equivalent to QCD

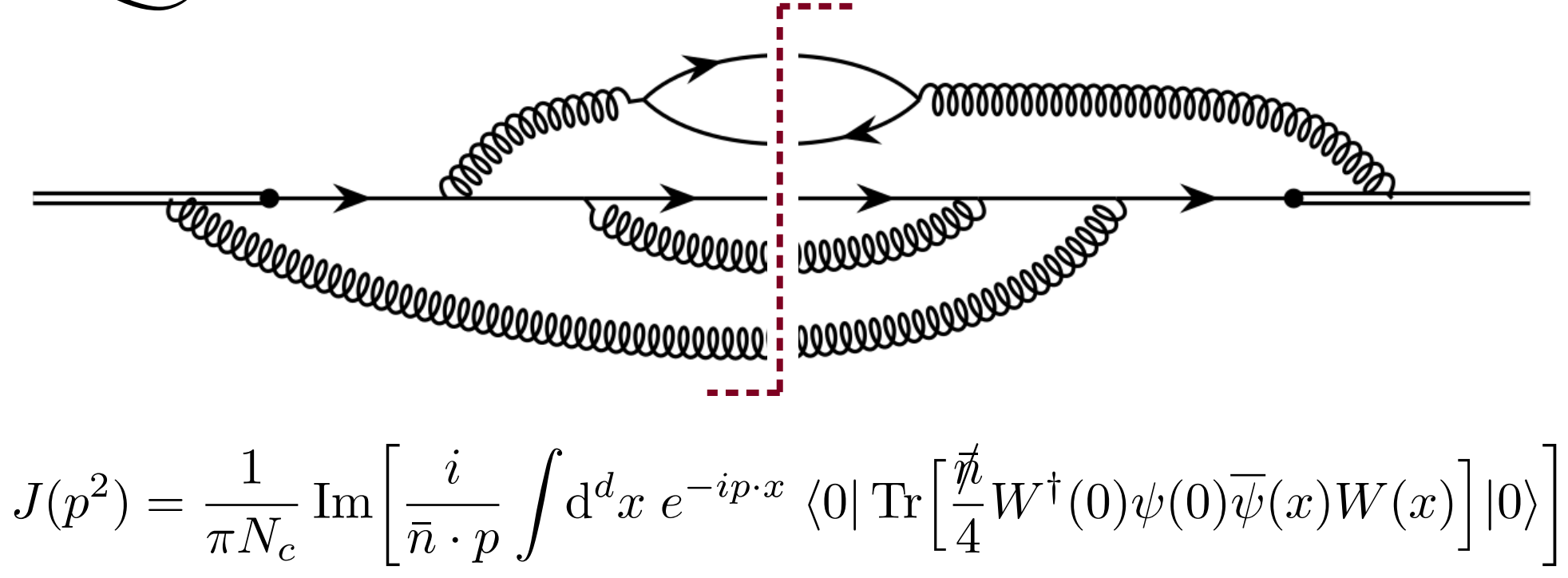

# Three-loop calculation

- 1. Generate diagrams (QGRAF) [Nogueira, '93]
- 2.Map diagrams to integral families
- 3. Lorentz, Dirac and color algebra

$$
Diagram = \sum_{i} c_i \times (scalar integral)_i
$$

# Three-loop calculation

- 1. Generate diagrams (QGRAF) [Nogueira, '93]
- 2.Map diagrams to integral families
- 3. Lorentz, Dirac and color algebra
- 4.Partial fractioning of linear dependent propagators
- 5. IBP reduction (FIRE5 + LiteRed) [Smirnov, '14] [Lee, '12]

$$
J^{(3)} = \sum_{i=1}^{30} \tilde{c}_i \times (\text{master integral})_i
$$

# Three-loop calculation

- 1. Generate diagrams (QGRAF) [Nogueira, '93]
- 2.Map diagrams to integral families
- 3. Lorentz, Dirac and color algebra
- 4.Partial fractioning of linear dependent propagators
- 5. IBP reduction (FIRE5 + LiteRed) [Smirnov, '14] [Lee, '12]
- 6.Compute master integrals (analytically)

7.Renormalization

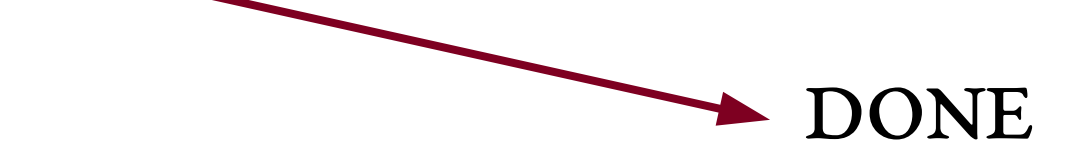

# Partial fractioning

- For straightforward IPB reduction need linear independent propagators
- Consider two-loop integral:

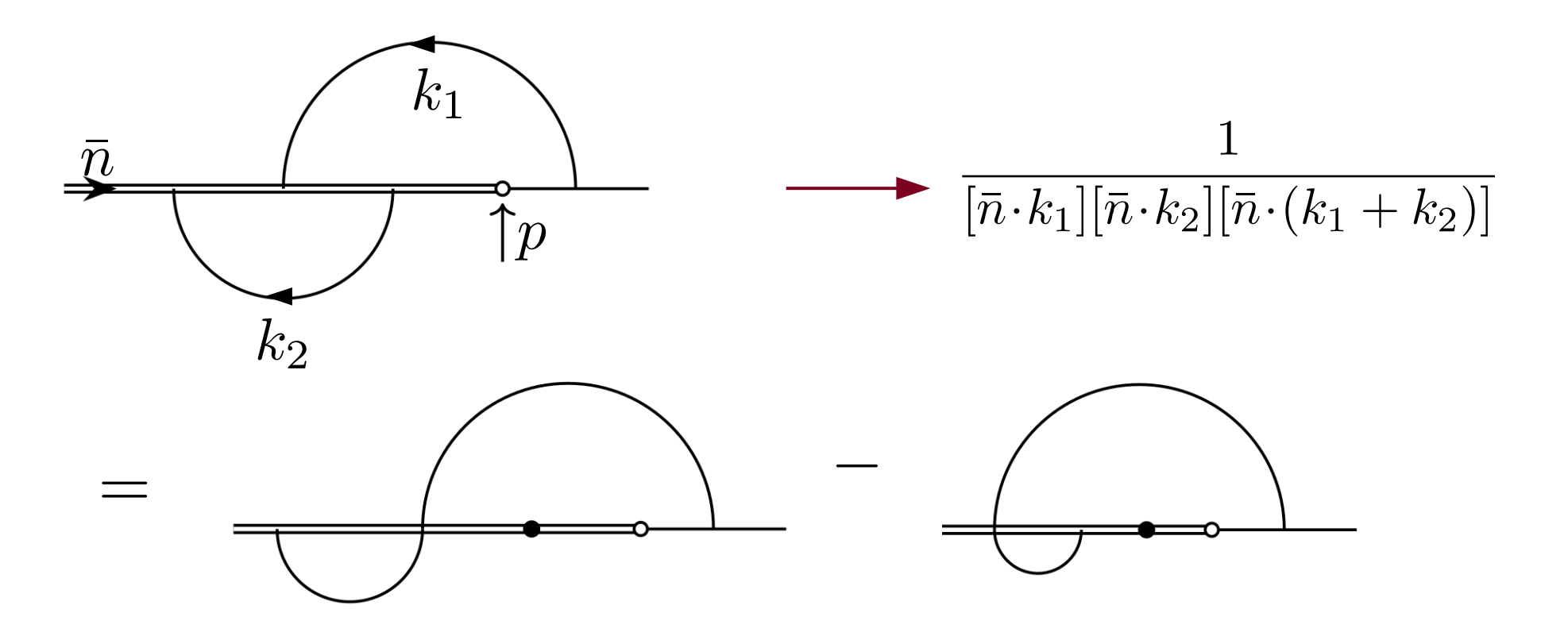

# Partial fractioning

Use multivariate partial fraction decomposition algorithm

• Output for two loop example:  $[{\rm Pak}, '12]$ 

$$
\frac{1}{[\bar{n} \cdot k_2][\bar{n} \cdot (k_1 + k_2)]} \rightarrow \frac{1}{[\bar{n} \cdot k_1][\bar{n} \cdot (k_2)]} - \frac{1}{[\bar{n} \cdot k_1][\bar{n} \cdot (k_1 + k_2)]}
$$

$$
[\bar{n}\cdot(k_1+k_2)] \to [\bar{n}\cdot k_1] + [\bar{n}\cdot k_2]
$$

$$
\frac{[\bar{n} \cdot k_2]}{[\bar{n} \cdot (k_1 + k_2)]} \rightarrow 1 - \frac{[\bar{n} \cdot k_1]}{[\bar{n} \cdot (k_1 + k_2)]}
$$

- Apply rules recursively
- Use of Gröbner basis ensures termination

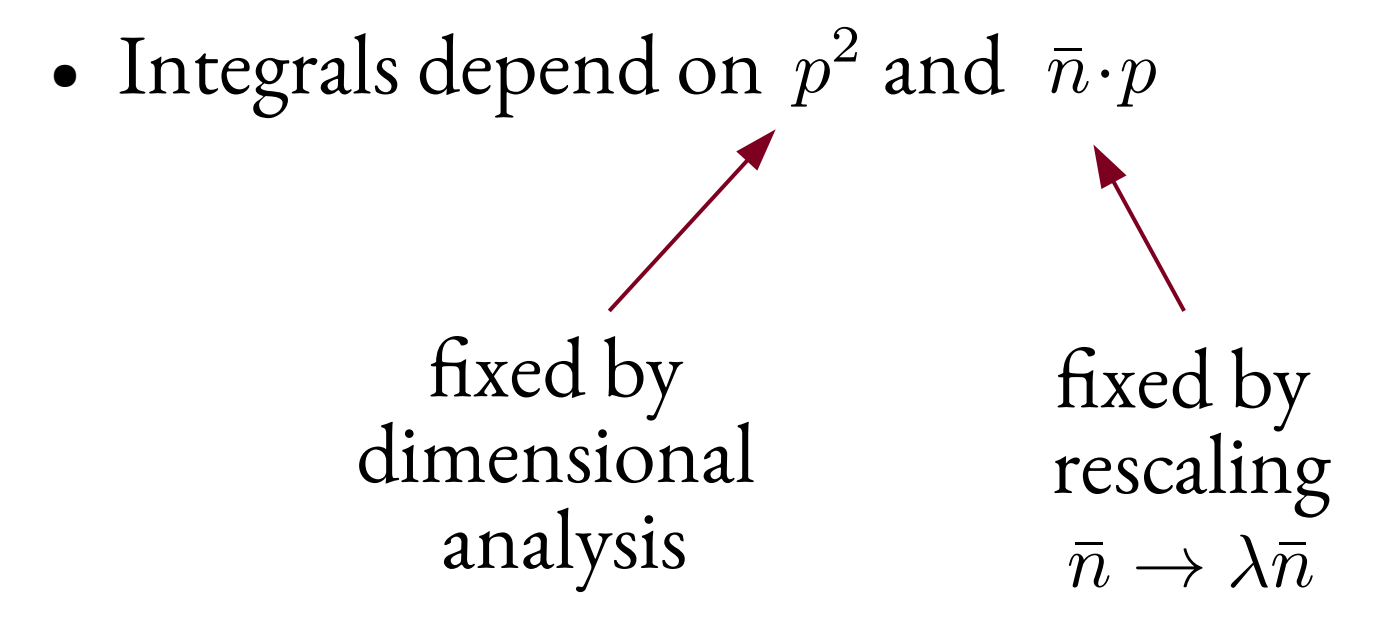

- Integrals depend on  $p^2$  and  $\bar{n} \cdot p$
- Can set  $p^2 = -1$  and  $\bar{n} \cdot p = 1$
- Compute master integrals with HyperInt:  $[Panzer, '14]$
- 1. start with Feynman parameter

$$
I = \frac{\Gamma(a - Ld/2)}{\prod_{k=1}^n \Gamma(a_k)} \int_0^\infty dx_1 \cdots \int_0^\infty dx_n \, \delta\left(1 - \sum_{k \in I} x_k\right) \prod_{k=1}^n x_k^{a_k - 1} \frac{\mathcal{U}^{a - (L+1)d/2}}{\mathcal{F}^{a - Ld/2}}
$$

- Integrals depend on  $p^2$  and  $\bar{n} \cdot p$
- Can set  $p^2 = -1$  and  $\bar{n} \cdot p = 1$
- Compute master integrals with HyperInt:  $[Panzer, '14]$
- 1. start with Feynman parameter

$$
I = \frac{\Gamma(a - Ld/2)}{\prod_{k=1}^{n} \Gamma(a_k)} \int_0^{\infty} dx_1 \cdots \int_0^{\infty} dx_n \, \delta\left(1 - \sum_{k \in I} x_k\right) \prod_{k=1}^n x_k^{a_k - 1} \frac{\mathcal{U}^{a - (L+1)d/2}}{\mathcal{F}^{a - Ld/2}}
$$
\n3. perform parameter integrals with HyperInt

\n2. expand in  $\epsilon$ 

Note: parameter integrals have to be finite!

- Strategy: 1. Find quasi-finite integral in even dimension, e.g.  $d = 6 - 2\epsilon$ [Manteufel, Panzer, Schabinger, '14 '15]
	- integrate out trivial bubbles
	- integration of Feynman parameters associated to eikonal propagators straightforward

allowed divergences

•  $\Gamma(a-Ld/2)$ 

#### Strategy:

- 1. Find quasi-finite integral in even dimension, e.g.  $d = 6 2\epsilon$
- 2.Compute it using HyperInt
- 3. Use dimensional recurrence relations: [Tarasov, '96; Lee, '10]

$$
I^{6-2\epsilon} = \sum_{i} c_i I_i^{4-2\epsilon}
$$
 (LikeRed)

Strategy:

- 1. Find quasi-finite integral in even dimension, e.g.  $d = 6 2\epsilon$
- 2.Compute it using HyperInt
- 3. Use dimensional recurrence relations [Tarasov, '96; Lee, '10]

4.IBP reduction:

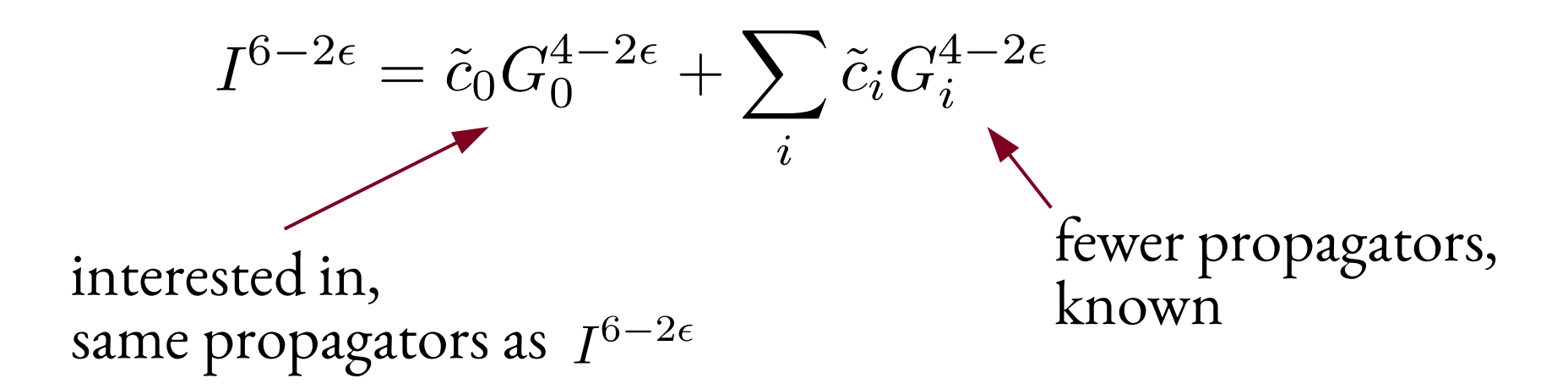

## Master integrals: example

Want to compute the following integral in  $d=4-2\epsilon$ 

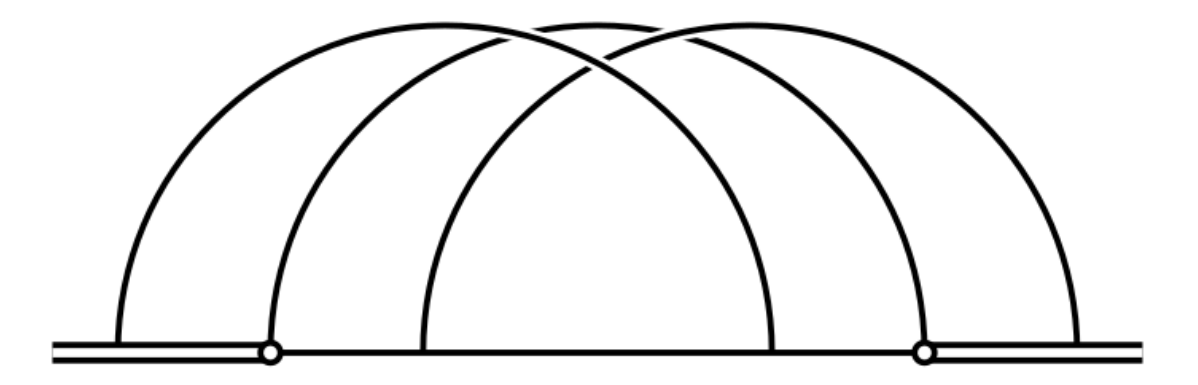

## Master integrals: example

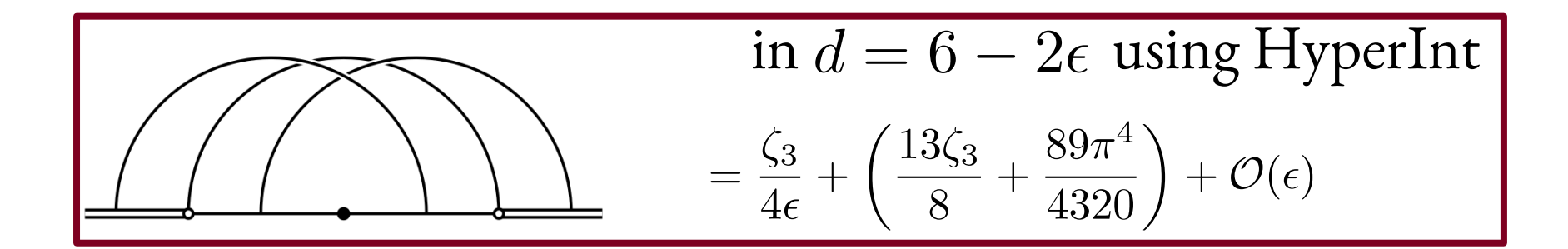

## Master integrals: example

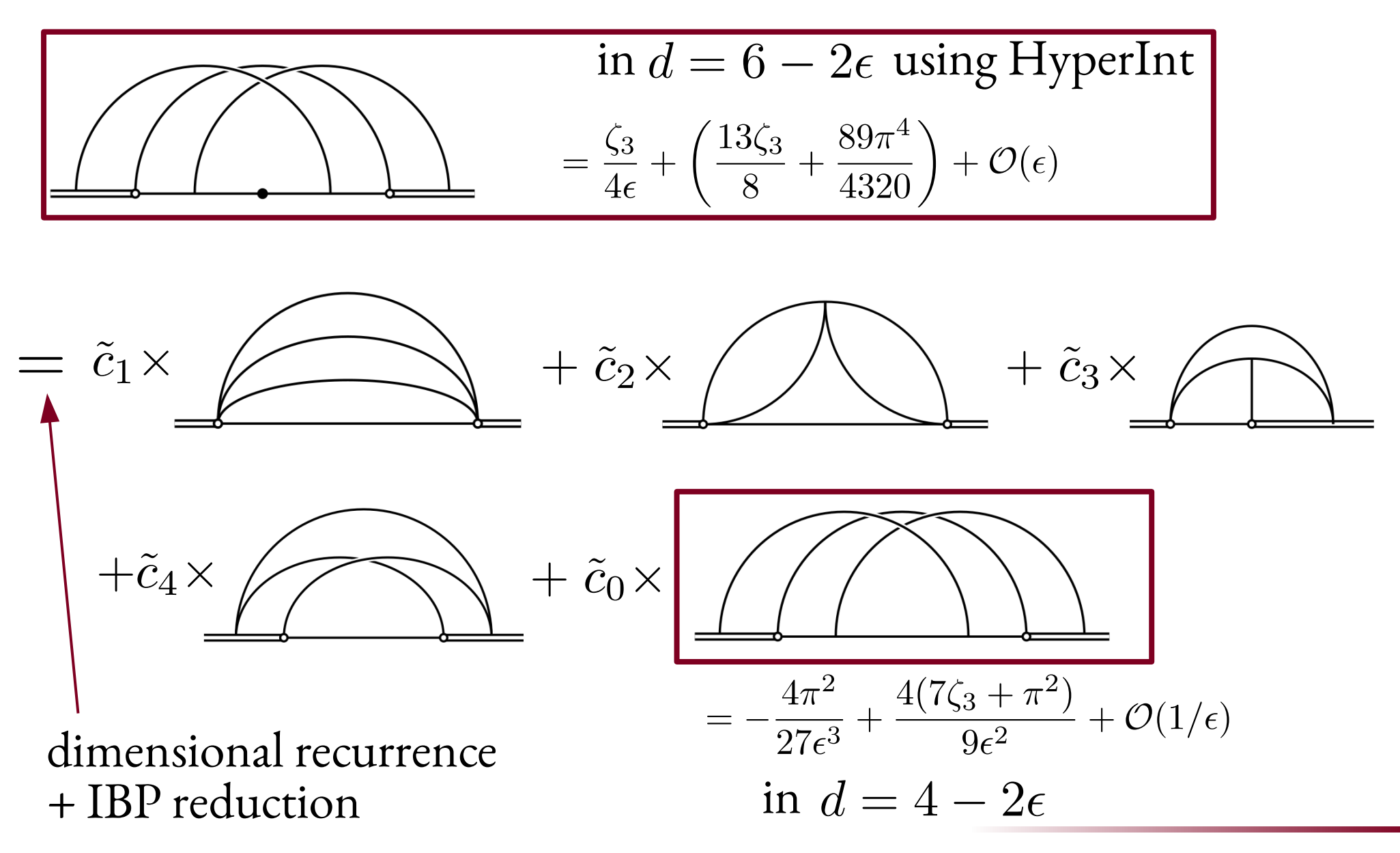

#### Crosschecks

- Gauge invarinace: compute in  $R_{\xi}$  gauge, after IBP reduction dependence on  $\epsilon$  drops out
- Numerical check of master integrals with FIESTA4  $[Smirnov, '16]$
- Renormalization group equation provide consistency relations

#### Summary

- Motivated the quark jet function on the example of thrust
- Three-loop calculation

partial fractioning

quasi-finite master integrals

• Quark jet function needed for resummation of many observables: thrust,  $b \rightarrow s\gamma$ ,...